## **Федеральное государственное бюджетное образовательное учреждение высшего образования «Алтайский государственный технический университет им. И.И. Ползунова»**

## **СОГЛАСОВАНО**

**Декан ФСТ С.Л. Кустов** 

# **Рабочая программа дисциплины**

**Код и наименование дисциплины: Б1.О.12 «Инженерная и компьютерная графика»**

**Код и наименование направления подготовки (специальности): 08.03.01 Строительство** 

**Направленность (профиль, специализация): Автомобильные дороги Статус дисциплины: обязательная часть Форма обучения: очная**

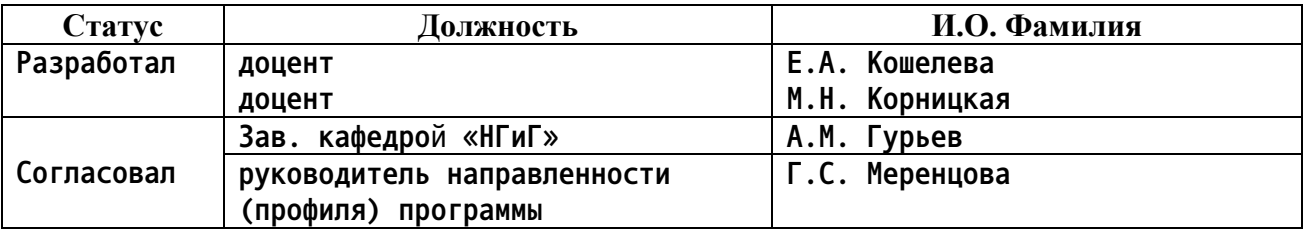

**г. Барнаул**

#### **1. Перечень планируемых результатов обучения по дисциплине, соотнесенных с индикаторами достижения компетенций**

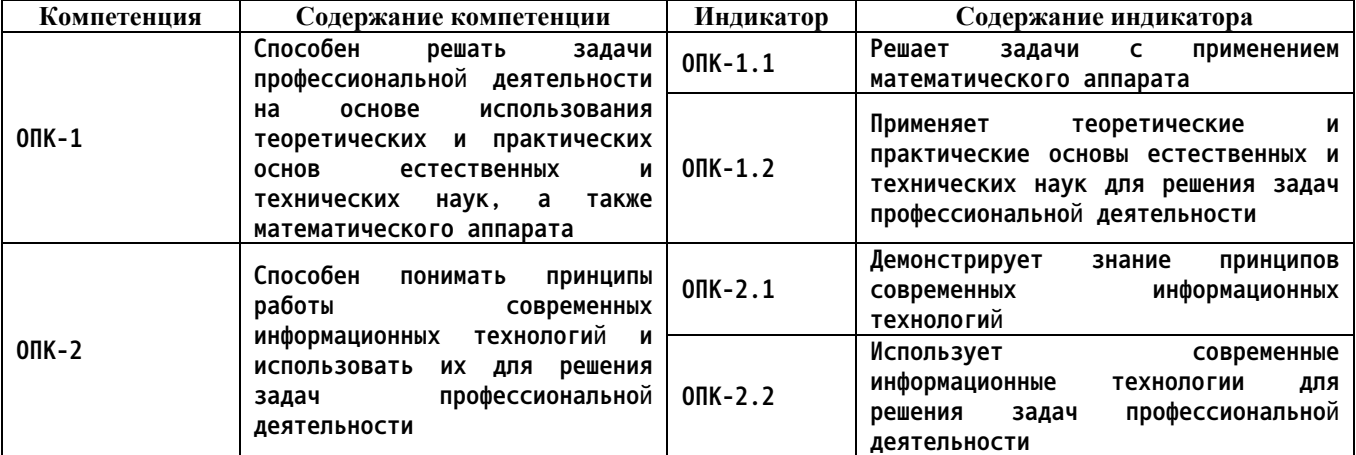

### **2. Место дисциплины в структуре образовательной программы**

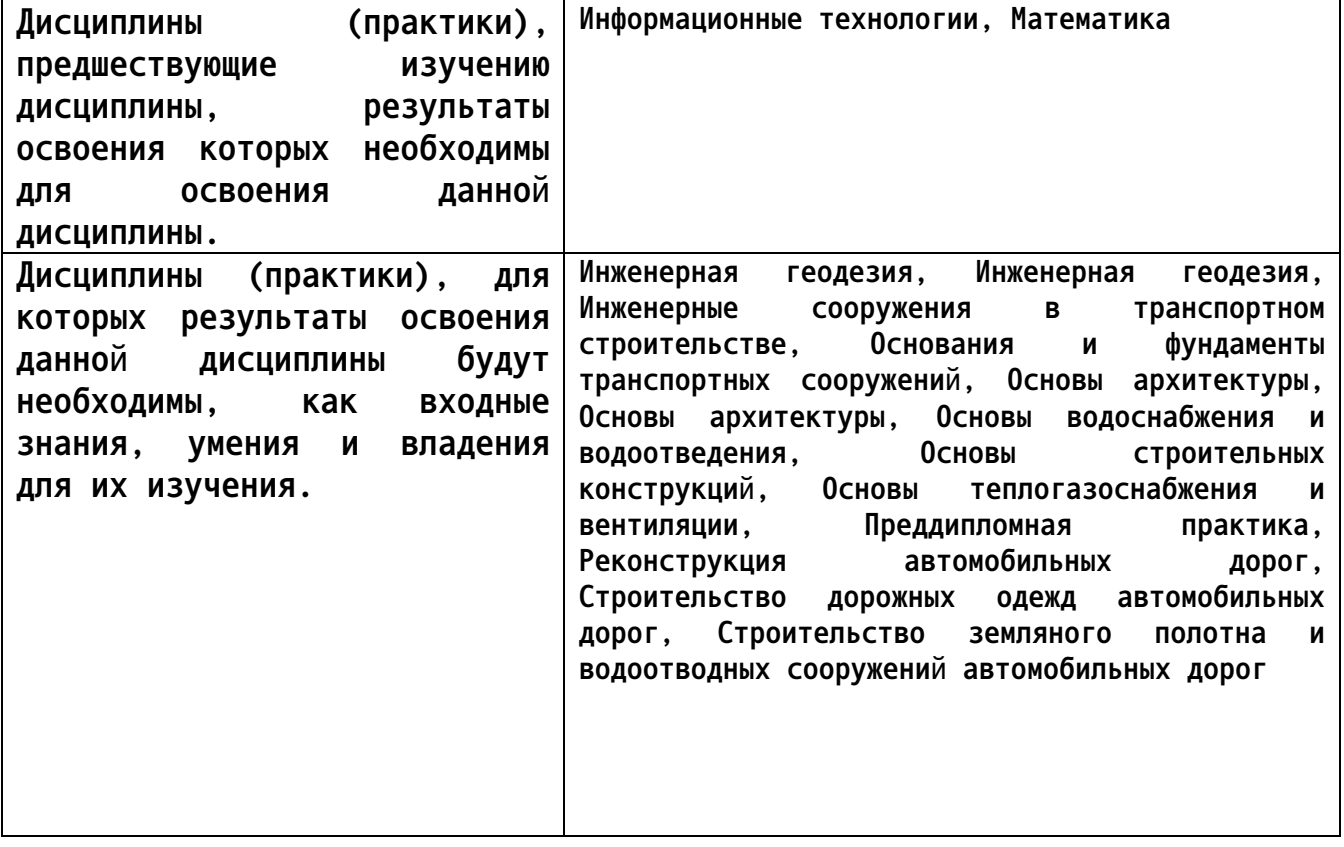

**3. Объем дисциплины в зачетных единицах с указанием количества академических часов, выделенных на контактную работу обучающегося с преподавателем (по видам учебных занятий) и на самостоятельную работу обучающегося**

**Общий объем дисциплины в з.е. /час: 7 / 252**

|                   | Виды занятий, их трудоемкость (час.) |                        |                         |                           | Объем контактной                                    |
|-------------------|--------------------------------------|------------------------|-------------------------|---------------------------|-----------------------------------------------------|
| Форма<br>обучения | Лекции                               | Лабораторные<br>работы | Практические<br>занятия | Самостоятельная<br>работа | работы<br>обучающегося с<br>преподавателем<br>(час) |
| очная             |                                      |                        |                         | 188                       |                                                     |

**4. Содержание дисциплины, структурированное по темам (разделам) с указанием отведенного на них количества академических часов и видов учебных занятий**

**Форма обучения: очная** *Семестр: 1* **Объем дисциплины в семестре з.е. /час: 4 / 144 Форма промежуточной аттестации: Экзамен**

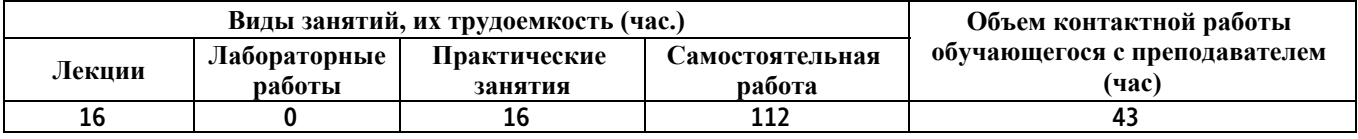

**Лекционные занятия (32ч.)**

**1. Решение задач профессиональной деятельности на основе использования теоретических и практических основ естественных и технических наук, а также математического аппарата при определении способов построения изображений пространственных объектов на плоскости, методов решения геометрических задач на чертеже. Предмет инженерной графики. Методы проецирования. Комплексный чертеж точки. {лекция с разбором конкретных ситуаций} (2ч.)[9,11] Решение задач профессиональной деятельности на основе использования теоретических и практических основ естественных и технических наук, а также математического аппарата при определении способов построения изображений пространственных объектов на плоскости, методов решения геометрических задач на чертеже:**

**Предмет инженерной графики. Методы проецирования. Параллельное и ортогональное проецирование. Комплексный чертеж точки. Взаимное расположение точек. Конкурирующие точки.**

**1. Решение задач профессиональной деятельности на основе использования теоретических и практических основ естественных и технических наук, а также математического аппарата при определении способов построения изображений пространственных объектов на плоскости, методов решения геометрических задач на чертеже. Предмет инженерной графики. Методы проецирования. Комплексный чертеж точки. {лекция с разбором конкретных ситуаций} (2ч.)[9,11] Решение задач профессиональной деятельности на основе использования теоретических и практических основ естественных и технических наук, а также математического аппарата при определении способов построения изображений пространственных объектов на плоскости, методов решения геометрических задач на чертеже:**

**Предмет инженерной графики. Методы проецирования. Параллельное и**

**ортогональное проецирование. Комплексный чертеж точки. Взаимное расположение точек. Конкурирующие точки.**

**2. Решение задач профессиональной деятельности на основе использования теоретических и практических основ естественных и технических наук, а также математического аппарата при определении способов построения изображений пространственных объектов на плоскости, методов решения геометрических задач на чертеже. Комплексный чертеж прямой, плоскости. {лекция с разбором конкретных ситуаций} (2ч.)[9,11] Решение задач профессиональной деятельности на основе использования теоретических и практических основ естественных и технических наук, а также математического аппарата при определении способов построения изображений пространственных объектов на плоскости, методов решения геометрических задач на чертеже: Комплексный чертеж прямой. Комплексный чертеж плоскости. Взаимное положение точек и плоскости, прямой и плоскости, плоскостей.**

**2. Решение задач профессиональной деятельности на основе использования теоретических и практических основ естественных и технических наук, а также математического аппарата при определении способов построения изображений пространственных объектов на плоскости, методов решения геометрических задач на чертеже. Комплексный чертеж прямой, плоскости. {лекция с разбором конкретных ситуаций} (2ч.)[9,11] Решение задач профессиональной деятельности на основе использования теоретических и практических основ естественных и технических наук, а также математического аппарата при определении способов построения изображений пространственных объектов на плоскости, методов решения геометрических задач на чертеже: Комплексный чертеж прямой. Комплексный чертеж плоскости. Взаимное положение точек и плоскости, прямой и плоскости, плоскостей.**

**3. Применение теоретических и практических основ естественных и технических наук для решения задач профессиональной деятельности правила оформления графических документов, применение нормативов и правил разработки проектов. Правила оформления чертежей, нанесения размеров, выполнения видов, простых и сложных разрезов, сечений. {лекция с разбором конкретных ситуаций} (4ч.)[2,3,4,5,9,11] Применение нормативов и правил разработки проектов - стандарты ЕСКД. Правила оформления чертежей, нанесения размеров, выполнения видов, простых и сложных разрезов, сечений. Применение теоретических и практических основ естественных и технических наук при выполнении титульного листа, эскиза детали, рабочего чертежа.**

**3. Применение теоретических и практических основ естественных и технических наук для решения задач профессиональной деятельности правила оформления графических документов, применение нормативов и правил разработки проектов. Правила оформления чертежей, нанесения размеров, выполнения видов, простых и сложных разрезов, сечений. {лекция с разбором конкретных ситуаций} (4ч.)[2,3,4,5,9,11] Применение нормативов и**

**правил разработки проектов - стандарты ЕСКД. Правила оформления чертежей, нанесения размеров, выполнения видов, простых и сложных разрезов, сечений. Применение теоретических и практических основ естественных и технических наук при выполнении титульного листа, эскиза детали, рабочего чертежа.**

**4. Применение теоретических и практических основ естественных и технических наук для решения задач профессиональной деятельности правила оформления графических документов, применение нормативов и правил разработки проектов. Соединения деталей. {лекция с разбором конкретных ситуаций} (4ч.)[1,2,3,4,6,9,11] Применение нормативов и правил разработки проектов - стандарты ЕСКД Виды соединений деталей, классификация, резьбовые соединения. Правила оформления соединения деталей. Применение теоретических и практических основ естественных и технических наук при выполнении рабочего чертежа детали.**

**4. Применение теоретических и практических основ естественных и технических наук для решения задач профессиональной деятельности правила оформления графических документов, применение нормативов и правил разработки проектов. Соединения деталей. {лекция с разбором конкретных ситуаций} (4ч.)[1,2,3,4,6,9,11] Применение нормативов и правил разработки проектов - стандарты ЕСКД Виды соединений деталей, классификация, резьбовые соединения. Правила оформления соединения деталей. Применение теоретических и практических основ естественных и технических наук при выполнении рабочего чертежа детали.**

**5. Применение теоретических и практических основ естественных и технических наук для решения задач профессиональной деятельности правила оформления графических документов, применение нормативов и правил разработки проектов. Правила оформления строительных чертежей. {лекция с разбором конкретных ситуаций} (4ч.)[3,4,5,9,11] Применение нормативов и правил разработки проектов - стандарты СПДС. Правила оформления строительных чертежей. Применение теоретических и практических основ естественных и технических наук при выполнении и оформлении строительных чертежей. План, разрез, фасад здания.**

**5. Применение теоретических и практических основ естественных и технических наук для решения задач профессиональной деятельности правила оформления графических документов, применение нормативов и правил разработки проектов. Правила оформления строительных чертежей. {лекция с разбором конкретных ситуаций} (4ч.)[3,4,5,9,11] Применение нормативов и правил разработки проектов - стандарты СПДС. Правила оформления строительных чертежей. Применение теоретических и практических основ естественных и технических наук при выполнении и оформлении строительных чертежей. План, разрез, фасад здания.**

**Практические занятия (32ч.)**

**1. Решение задач профессиональной деятельности на основе использования**

**теоретических и практических основ естественных и технических наук, а также математического аппарата при определении способов построения изображений пространственных объектов на плоскости, методов решения геометрических задач на чертеже. Комплексный чертеж точки, прямой, плоскости. {дискуссия} (4ч.)[9,11] Решение типовых задач профессиональной деятельности на основе использования теоретических и практических основ естественных и технических наук, а также математического аппарата на определение положения точек, прямых и плоскостей в пространстве.**

**1. Решение задач профессиональной деятельности на основе использования теоретических и практических основ естественных и технических наук, а также математического аппарата при определении способов построения изображений пространственных объектов на плоскости, методов решения геометрических задач на чертеже. Комплексный чертеж точки, прямой, плоскости. {дискуссия} (4ч.)[9,11] Решение типовых задач профессиональной деятельности на основе использования теоретических и практических основ естественных и технических наук, а также математического аппарата на определение положения точек, прямых и плоскостей в пространстве.**

**2. Применение теоретических и практических основ естественных и технических наук для решения задач профессиональной деятельности правила оформления графических документов, применение нормативов и правил разработки проектов. {работа в малых группах} (4ч.)[2,3,4,5,9,11] Применение нормативов и правил разработки проектов - стандарты ЕСКД. Правила оформления чертежей, нанесения размеров, выполнения видов, простых и сложных разрезов, сечений. Применение теоретических и практических основ естественных и технических наук при выполнении титульного листа, эскиза детали, рабочего чертежа.**

**2. Применение теоретических и практических основ естественных и технических наук для решения задач профессиональной деятельности правила оформления графических документов, применение нормативов и правил разработки проектов. {работа в малых группах} (4ч.)[2,3,4,5,9,11] Применение нормативов и правил разработки проектов - стандарты ЕСКД. Правила оформления чертежей, нанесения размеров, выполнения видов, простых и сложных разрезов, сечений. Применение теоретических и практических основ естественных и технических наук при выполнении титульного листа, эскиза детали, рабочего чертежа.**

**3. Применение теоретических и практических основ естественных и технических наук для решения задач профессиональной деятельности правила оформления графических документов, применение нормативов и правил разработки проектов. {работа в малых группах} (4ч.)[1,3,4,5,6,9] Применение нормативов и правил разработки проектов - стандарты ЕСКД Виды соединений деталей, классификация, резьбовые соединения. Правила оформления соединения деталей. Применение теоретических и практических основ естественных и технических наук при выполнении рабочего чертежа**

**детали.**

**3. Применение теоретических и практических основ естественных и технических наук для решения задач профессиональной деятельности правила оформления графических документов, применение нормативов и правил разработки проектов. {работа в малых группах} (4ч.)[1,3,4,5,6,9] Применение нормативов и правил разработки проектов - стандарты ЕСКД Виды соединений деталей, классификация, резьбовые соединения. Правила оформления соединения деталей. Применение теоретических и практических основ естественных и технических наук при выполнении рабочего чертежа детали.**

**4. Применение теоретических и практических основ естественных и технических наук для решения задач профессиональной деятельности правила оформления графических документов, применение нормативов и правил разработки проектов. {работа в малых группах} (4ч.)[3,4,5,9,11] Применение нормативов и правил разработки проектов - стандарты СПДС. Правила оформления строительных чертежей. Применение теоретических и практических основ естественных и технических наук при выполнении и оформлении строительных чертежей. План, разрез, фасад здания.**

**4. Применение теоретических и практических основ естественных и технических наук для решения задач профессиональной деятельности правила оформления графических документов, применение нормативов и правил разработки проектов. {работа в малых группах} (4ч.)[3,4,5,9,11] Применение нормативов и правил разработки проектов - стандарты СПДС. Правила оформления строительных чертежей. Применение теоретических и практических основ естественных и технических наук при выполнении и оформлении строительных чертежей. План, разрез, фасад здания.**

**Самостоятельная работа (224ч.)**

**1. Проработка теоретического материала (работа с конспектом лекций) {с элементами электронного обучения и дистанционных образовательных технологий} (16ч.)[3,5] 1) Использовать математический аппарат при определении способов построения изображений пространственных объектов на плоскости, методов решения геометрических задач на чертеже: методы проецирования, комплексный чертеж точки, прямой, плоскости.**

**2) Применить нормативы и правила разработки проектов - стандарты ЕСКД и СПДС, правила оформления чертежей, нанесения размеров, выполнения видов, простых и сложных разрезов, сечений, соединения деталей. Применить теоретические и практические основы естественных и технических наук при выполнении титульного листа, эскиза детали, рабочего чертежа детали, оформлении строительных чертежей.**

**1. Проработка теоретического материала (работа с конспектом лекций) {с элементами электронного обучения и дистанционных образовательных технологий} (16ч.)[3,5] 1) Использовать математический аппарат при определении способов построения изображений пространственных объектов**

**на плоскости, методов решения геометрических задач на чертеже: методы проецирования, комплексный чертеж точки, прямой, плоскости.**

**2) Применить нормативы и правила разработки проектов - стандарты ЕСКД и СПДС, правила оформления чертежей, нанесения размеров, выполнения видов, простых и сложных разрезов, сечений, соединения деталей. Применить теоретические и практические основы естественных и технических наук при выполнении титульного листа, эскиза детали, рабочего чертежа детали, оформлении строительных чертежей.**

**2. Подготовка к практическим занятиям и контрольным тестам {с элементами электронного обучения и дистанционных образовательных технологий} (16ч.)[9,11] 1) Использовать математический аппарат при определении способов построения изображений пространственных объектов на плоскости, методов решения геометрических задач на чертеже: методы проецирования, комплексный чертеж точки, прямой, плоскости. 2) Применить нормативы и правила разработки проектов - стандарты ЕСКД и СПДС, правила оформления чертежей, нанесения размеров, выполнения видов, простых и сложных разрезов, сечений, соединения деталей. Применить теоретические и практические основы естественных и технических наук при выполнении титульного листа, эскиза детали, рабочего чертежа детали, оформлении строительных чертежей.**

**2. Подготовка к практическим занятиям и контрольным тестам {с элементами электронного обучения и дистанционных образовательных технологий} (16ч.)[9,11] 1) Использовать математический аппарат при определении способов построения изображений пространственных объектов на плоскости, методов решения геометрических задач на чертеже: методы проецирования, комплексный чертеж точки, прямой, плоскости. 2) Применить нормативы и правила разработки проектов - стандарты ЕСКД и СПДС, правила оформления чертежей, нанесения размеров, выполнения видов, простых и сложных разрезов, сечений, соединения деталей. Применить теоретические и практические основы естественных и технических наук при выполнении титульного листа, эскиза детали, рабочего чертежа детали, оформлении строительных чертежей.**

**3. Изучение разделов дисциплины {с элементами электронного обучения и дистанционных образовательных технологий} (29ч.)[3,5,9,11] 1) Использовать математический аппарат при определении способов построения изображений пространственных объектов на плоскости, методов решения геометрических задач на чертеже: Методы проецирования. Комплексный чертеж точки. Взаимное расположение точек. Конкурирующие точки. Комплексный чертеж прямой. Прямые общего и частного положения. Взаимное положение точек, прямых. Комплексный чертеж плоскости. Плоскости общего и частного положения. Главные линии плоскости. Взаимное положение точек и плоскости, прямой и плоскости, плоскостей. 2) Применить нормативы и правила разработки проектов - правила**

**оформления чертежей, нанесения размеров, выполнения видов, простых и сложных разрезов, сечений, соединения деталей, планов зданий.**

**3. Изучение разделов дисциплины {с элементами электронного обучения и дистанционных образовательных технологий} (29ч.)[3,5,9,11] 1) Использовать математический аппарат при определении способов построения изображений пространственных объектов на плоскости, методов решения геометрических задач на чертеже: Методы проецирования. Комплексный чертеж точки. Взаимное расположение точек. Конкурирующие точки. Комплексный чертеж прямой. Прямые общего и частного положения. Взаимное положение точек, прямых. Комплексный чертеж плоскости. Плоскости общего и частного положения. Главные линии плоскости. Взаимное положение точек и плоскости, прямой и плоскости, плоскостей.**

**2) Применить нормативы и правила разработки проектов - правила оформления чертежей, нанесения размеров, выполнения видов, простых и сложных разрезов, сечений, соединения деталей, планов зданий.**

**4. Выполнение домашнего задания {с элементами электронного обучения и дистанционных образовательных технологий} (15ч.)[3,5,9,11] Цель: ознакомиться с основными положениями стандартов ЕСКД - применить теоретические и практические основы естественных и технических наук для решения задач профессиональной деятельности.**

**Структура и содержание:**

**1. Чертеж 1 - "Проекционное черчение" - задача 1, (1 лист формата А3). По двум проекциям детали построить третью, сделать необходимые простые разрезы, нанести размеры согласно ГОСТ 2.307-2011.**

**2. Чертеж 2 - "Проекционное черчение" - задача 2, (1 лист формата А3). Выполнить сложные разрезы деталей, нанести размеры согласно ГОСТ 2.307-2011.**

**3. Чертеж 3 - "Архитектурно-строительный чертеж", (1 лист формата А1). Выполнить план этажа , разрез, фасад здания в масштабе 1:100, узел, экспликацию помещений.**

**4. Выполнение домашнего задания {с элементами электронного обучения и дистанционных образовательных технологий} (15ч.)[3,5,9,11] Цель: ознакомиться с основными положениями стандартов ЕСКД - применить теоретические и практические основы естественных и технических наук для решения задач профессиональной деятельности.**

**Структура и содержание:**

**1. Титульный лист («Работа № 1»). 1 лист, формат А3.**

**2. Эскиз деревянной детали («Работа № 2»). 1 лист, формат А3.**

**3. Черчение проекционное («Работа № 3»). 2 листа, формат А3.**

**лист 1 - По двум проекциям детали построить третью, сделать необходимые простые разрезы.**

**лист 2 - Выполнить сложные разрезы деталей.**

**4. Соединение деталей ("Работа № 4"), расчет болтового соединения.**

**5. Архитектурно-строительный чертеж ("Работа № 5"), 1 лист, формат А3 (А2).**

**Выполнить план этажа здания в масштабе 1:100.**

**5. Подготовка к экзамену {с элементами электронного обучения и**

**дистанционных образовательных технологий} (36ч.)[9,11]**

**5. Подготовка к экзамену {с элементами электронного обучения и дистанционных образовательных технологий} (36ч.)[9,11]**

*Семестр: 2*

**Объем дисциплины в семестре з.е. /час: 3 / 108 Форма промежуточной аттестации: Зачет**

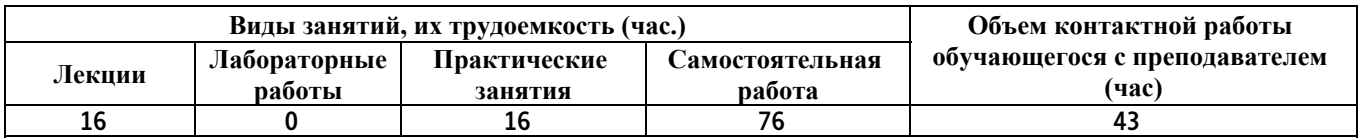

**Лекционные занятия (32ч.)**

**1. Работа с информацией с использованием информационных и компьютерных технологий:**

**Тема 1 Основы работы в AutoCAD (0,25).**

**Тема 2.1 Вычерчивание элементарных примитивов (0,25)**

**Тема 2.2 Свойства примитивов (0,25)**

**Тема 3 Объектная привязка (1)**

**Тема 4 Вычерчивание полилинии (0,25) {лекция с разбором конкретных ситуаций} (2ч.)[6,8,9] Работа с информацией с использованием информационных и компьютерных технологий:**

**Рабочее пространство AutoCAD, работа с файлом чертежа. Способы задания команд, координат точек и режимов вычерчивания. Команды управления экраном. Получение справки.**

**Команды вычерчивания отрезков, окружностей, точек.**

**Свойства примитивов (цвет, тип, вес линии). Справочные команды.**

**Назначение, типы и способы задания объектной привязки.**

**Понятие полилинии. Способы вычерчивания прямолинейных и дуговых сегментов полилинии.**

**1. Работа с информацией с использованием информационных и компьютерных технологий:**

**Тема 1 Основы работы в графической системе(0,25).**

**Тема 2.1 Вычерчивание элементарных примитивов (0,25)**

**Тема 2.2 Свойства примитивов (0,25)**

**Тема 3 Объектная привязка (1)**

**Тема 4 Вычерчивание полилинии (0,25) {лекция с разбором конкретных ситуаций} (2ч.)[6,8,9] Работа с информацией с использованием информационных и компьютерных технологий:**

**Рабочее пространство графической системы, работа с файлом чертежа. Способы задания команд, координат точек и режимов вычерчивания. Команды управления экраном. Получение справки.**

**Команды вычерчивания отрезков, окружностей, точек.**

**Свойства примитивов (цвет, тип, вес линии). Справочные команды.**

**Назначение, типы и способы задания объектной привязки.**

**Понятие полилинии. Способы вычерчивания прямолинейных и дуговых сегментов полилинии.**

**2. Применение прикладного программного обеспечения для решения задач профессиональной деятельности:**

**Тема 5 Дополнительные команды вычерчивания примитивов (1ч)**

**Тема 6 Команды редактирования без изменения топологии объекта (1ч) {лекция с разбором конкретных ситуаций} (2ч.)[6,8,9] Применение прикладного программного обеспечения для решения задач профессиональной деятельности:**

**Команды вычерчивания прямоугольников, замкнутых правильных многоугольников, закрашенных областей, колец, эллипсов.**

**Способы выбора объектов. Команды редактирования: удаление, перенос, копирование, зеркальное отображение, поворот и выравнивание объектов.**

**2. Применение прикладного программного обеспечения для решения задач профессиональной деятельности:**

**Тема 5 Дополнительные команды вычерчивания примитивов (1ч)**

**Тема 6 Команды редактирования без изменения топологии объекта (1ч) {лекция с разбором конкретных ситуаций} (2ч.)[6,8,9] Применение прикладного программного обеспечения для решения задач профессиональной деятельности:**

**Команды вычерчивания прямоугольников, замкнутых правильных многоугольников, закрашенных областей, колец, эллипсов.**

**Способы выбора объектов. Команды редактирования: удаление, перенос, копирование, зеркальное отображение, поворот и выравнивание объектов.**

**3. Проведение обработки, анализа и представление информации в профессиональной деятельности с использованием информационных и компьютерных технологий:**

**Тема 7 Команды редактирования с изменением топологии объекта (1ч)**

**Тема 8 Команды создания массивов и подобных контуров (0.5ч). Фаски и сопряжения. Редактирование полилиний (0.5ч) {лекция с разбором конкретных ситуаций} (2ч.)[6,8,9] Проведение обработки, анализа и представление информации в профессиональной деятельности с использованием информационных и компьютерных технологий:**

**Разрыв изображения, удлинение и отсечение изображения, растяжение части изображения, масштабирование изображения.**

**Команды многократного построения подобных объектов: в прямо-угольной или круговой структуре. Построение подобных контуров.**

**Порядок сопряжения примитивов и снятие фасок**

**3. Проведение обработки, анализа и представление информации в профессиональной деятельности с использованием информационных и компьютерных технологий:**

**Тема 7 Команды редактирования с изменением топологии объекта (1ч)**

**Тема 8 Команды создания массивов и подобных контуров (0.5ч). Фаски и сопряжения. Редактирование полилиний (0.5ч) {лекция с разбором**

**конкретных ситуаций} (2ч.)[6,8,9] Проведение обработки, анализа и представление информации в профессиональной деятельности с использованием информационных и компьютерных технологий:**

**Разрыв изображения, удлинение и отсечение изображения, растяжение части изображения, масштабирование изображения.**

**Команды многократного построения подобных объектов: в прямо-угольной или круговой структуре. Построение подобных контуров.**

**Порядок сопряжения примитивов и снятие фасок**

**4. Применение прикладного программного обеспечения для решения задач профессиональной деятельности:**

**Тема 9 Выполнение штриховки (0,25ч).**

**Тема 10 Текст (1,25ч). Блоки (0,5ч) {лекция с разбором конкретных ситуаций} (2ч.)[6,8,9] Применение прикладного программного обеспечения для решения задач профессиональной деятельности:**

**Способы штрихования внутри контура. Редактирование штриховки. Поиск файлов штриховки в глобальных сетях.**

**Создание внутреннего блока. Создание внешнего блока. Вставка блока. Вставка блока массивом. Динамические блоки. Поиск блоков в глобальных сетях.**

**Примитив "текстовая строка" и ее свойства. Способы выравнивания текста. Создание и модификация однострочного и многострочного текста. Создание и использование текстовых стилей.**

**4. Применение прикладного программного обеспечения для решения задач профессиональной деятельности:**

**Тема 9 Выполнение штриховки (0,25ч).**

**Тема 10 Текст (1,25ч). Блоки (0,5ч) {лекция с разбором конкретных ситуаций} (2ч.)[6,8,9] Применение прикладного программного обеспечения для решения задач профессиональной деятельности:**

**Способы штрихования внутри контура. Редактирование штриховки. Поиск файлов штриховки в глобальных сетях.**

**Создание внутреннего блока. Создание внешнего блока. Вставка блока. Вставка блока массивом. Динамические блоки. Поиск блоков в глобальных сетях.**

**Примитив "текстовая строка" и ее свойства. Способы выравнивания текста. Создание и модификация однострочного и многострочного текста. Создание и использование текстовых стилей.**

**5. Применение прикладного программного обеспечения для решения задач профессиональной деятельности:**

**Тема 11 Размеры (2,5ч) {лекция с разбором конкретных ситуаций} (2,5ч.)[6,8,9,11,12] Применение прикладного программного обеспечения для решения задач профессиональной деятельности:**

**Создание, редактирование и установка пользовательского размерного стиля и семейства стилей. Виды размеров и способы их вычерчивания.**

**Модификация размеров.**

**5. Применение прикладного программного обеспечения для решения задач профессиональной деятельности:**

**Тема 11 Размеры (2,5ч) {лекция с разбором конкретных ситуаций} (2,5ч.)[6,8,9,11] Применение прикладного программного обеспечения для решения задач профессиональной деятельности:**

**Создание, редактирование и установка пользовательского размерного стиля и семейства стилей. Виды размеров и способы их вычерчивания. Модификация размеров.**

**6. Проведение обработки, анализа и представление информации в профессиональной деятельности с использованием информационных и компьютерных технологий:**

**Тема 12 Таблицы – (1,5ч) {лекция с разбором конкретных ситуаций} (1,5ч.)[6,8,9,11,12] Проведение обработки, анализа и представление информации в профессиональной деятельности с использованием информационных и компьютерных технологий: Создание, редактирование и установка пользовательского стиля таблиц. Вставка таблиц, изменение размеров элементов таблицы, заполнение данными. Использование формул. Поиск стандартных таблиц в глобальных сетях**

**6. Проведение обработки, анализа и представление информации в профессиональной деятельности с использованием информационных и компьютерных технологий:**

**Тема 12 Таблицы – (1,5ч) {лекция с разбором конкретных ситуаций} (1,5ч.)[6,8,9,11] Проведение обработки, анализа и представление информации в профессиональной деятельности с использованием информационных и компьютерных технологий: Создание, редактирование и установка пользовательского стиля таблиц. Вставка таблиц, изменение размеров элементов таблицы, заполнение данными. Использование формул. Поиск стандартных таблиц в глобальных сетях**

**7. Применение прикладного программного обеспечения для решения задач профессиональной деятельности:**

**Тема 13 Средства организации чертежа (2ч) {лекция с разбором конкретных ситуаций} (2ч.)[6,8,9] Применение прикладного программного обеспечения для решения задач профессиональной деятельности:**

**Понятие слоя чертежа. Создание слоя, редактирование его свойств. Работа с пространством листа, назначение его параметров, работа с видовыми экранами. Создание и использование шаблонов чертежей. Поиск шаблонов в глобальных сетях.**

**7. Применение прикладного программного обеспечения для решения задач профессиональной деятельности:**

**Тема 13 Средства организации чертежа (2ч) {лекция с разбором конкретных ситуаций} (2ч.)[6,8,9] Применение прикладного программного обеспечения для решения задач профессиональной деятельности:**

**Понятие слоя чертежа. Создание слоя, редактирование его свойств. Работа с пространством листа, назначение его параметров, работа с**

**видовыми экранами. Создание и использование шаблонов чертежей. Поиск шаблонов в глобальных сетях.**

**8. Применение прикладного программного обеспечения для решения задач профессиональной деятельности:**

**Тема 14 Настройка системной среды графической системы. Печать чертежей. Методы и приемы создания альбомов чертежей. (2ч) {разработка проекта} (2ч.)[6,8,9] Применение прикладного программного обеспечения для решения задач профессиональной деятельности:**

**Настройка системной среды. Печать чертежей. Методы и приемы создания альбомов чертежей.**

**8. Применение прикладного программного обеспечения для решения задач профессиональной деятельности:**

**Тема 14 Настройка системной среды AutoCAD. Печать чертежей. Методы и приемы создания альбомов чертежей. (2ч) {разработка проекта} (2ч.)[6,8,9] Применение прикладного программного обеспечения для решения задач профессиональной деятельности:**

**Настройка системной среды AutoCAD. Печать чертежей. Методы и приемы создания альбомов чертежей.**

**Практические занятия (32ч.)**

**1. Основы работы в графической системе {тренинг} (2ч.)[4,6,8] Применение прикладной графической программы для создания примитивов (ломаных, окружностей). Свойства примитивов (тип линий, цвет, вес). Справочные команды (вычисление расстояний, углов, списка свойств). Объектная привязка: к концам объектов, к середине объекта, к квадрантам и центрам окружностей, привязка от базовой точки на определенном расстоянии, построение перпендикуляров и касательных. Построение полилиний с применением математического аппарата.**

**1. Основы работы в AutoCAD {тренинг} (2ч.)[4,6,8] Применение прикладной графической программы AutoCAD для создания примитивов (ломаных, окружностей). Свойства примитивов (тип линий, цвет, вес). Справочные команды (вычисление расстояний, углов, списка свойств). Объектная привязка: к концам объектов, к середине объекта, к квадрантам и центрам окружностей, привязка от базовой точки на определенном расстоянии, построение перпендикуляров и касательных. Построение полилиний с применением математического аппарата.**

**2. Объектная привязка. Вычерчивание полилинии. {тренинг} (2ч.)[4,6,8,9] Применение средства графической системы "объектная привязка" для вычерчивания фрагмента строительного чертежа.**

**Использование примитива "полилиния" для изображения фрагмента строительного чертежа.**

**2. Объектная привязка. Вычерчивание полилинии. {тренинг} (2ч.)[4,6,8,9] Применение средства программы AutoCAD "объектная привязка" для вычерчивания фрагмента строительного чертежа.**

**Использование примитива "полилиния" для изображения фрагмента строительного чертежа.**

**3. Контрольная работа №1 по теме "Примитивы. Справочные команды. Объектная привязка" (1ч)**

**Практическое занятие "Команды редактирования без изменения формы объекта. Команды редактирования с изменением формы объекта"(1ч) {метод кейсов} (2ч.)[4,6,8,9] Применение команд копирования, перемещения, масштабирования, растяжения, разрыва, удлинения, отсечения, редактирования полилиний прикладного программного обеспечения (AutoCAD) для редактирования фрагментов чертежей.**

**3. Контрольная работа №1 по теме "Примитивы. Справочные команды. Объектная привязка" (1ч)**

**Практическое занятие "Команды редактирования без изменения формы объекта. Команды редактирования с изменением формы объекта"(1ч) {метод кейсов} (2ч.)[4,6,8,9] Применение команд копирования, перемещения, масштабирования, растяжения, разрыва, удлинения, отсечения, редактирования полилиний прикладного программного обеспечения (системы графического моделирования) для редактирования фрагментов чертежей.**

**4. Контрольная работа 2 по теме "Редактирование" (1ч).**

**Лабораторная работа "Штриховка. Текст" (1ч) {метод кейсов} (2ч.)[4,6,8,9] Создать фрагмент чертежа, используя команды вычерчивания и редактирования примитивов.**

**Использование штриховки и заливки для обозначения разрезов и текстур. Применение текстовых строк для документирования чертежей.**

**4. Контрольная работа 2 по теме "Редактирование" (1ч).**

**Лабораторная работа "Штриховка. Текст" (1ч) {метод кейсов} (2ч.)[4,6,8,9] Создать фрагмент чертежа, используя команды вычерчивания и редактирования примитивов.**

**Использование штриховки и заливки для обозначения разрезов и текстур. Применение текстовых строк для документирования чертежей.**

**5. Простановка размеров {тренинг} (2ч.)[4,6,8,9] Создание размерных стилей. Нанесение размеров (линейных, угловых, круговых) на чертежи.**

**5. Простановка размеров {тренинг} (2ч.)[4,6,8,9] Создание размерных стилей. Нанесение размеров (линейных, угловых, круговых) на чертежи.**

**6. Контрольная работа 3 по теме "Штриховка. Текст. Размеры" (1ч).**

**Лабораторная работа "Блоки. Слои. Шаблоны" (1ч). {метод кейсов} (2ч.)[4,6,8,9] На приведенный фрагмент нанести размеры, штриховки и подписи.**

**Создание условных обозначений и повторяющихся фрагментов чертежей с использованием блоков. Размещение элементов чертежей по слоям. Создание шаблонов из готовых чертежей. Создание чертежей на основе шаблонов.**

**6. Контрольная работа 3 по теме "Штриховка. Текст. Размеры" (1ч).**

**Лабораторная работа "Блоки. Слои. Шаблоны" (1ч). {метод кейсов} (2ч.)[4,6,8,9] На приведенный фрагмент нанести размеры, штриховки и**

**подписи.**

**Создание условных обозначений и повторяющихся фрагментов чертежей с использованием блоков. Размещение элементов чертежей по слоям. Создание шаблонов из готовых чертежей. Создание чертежей на основе шаблонов.**

**7. Подготовка чертежей к печати. Компоновки. {тренинг} (2ч.)[3,4,6,8,9] Работа с пространством модели и пространствами листов. Понятие видовых экранов. Создание компоновок с использованием видовых экранов. Методы создания чертежей с использованием программы AutoCAD.**

**7. Подготовка чертежей к печати. Компоновки. {тренинг} (2ч.)[3,4,6,8,9] Работа с пространством модели и пространствами листов. Понятие видовых экранов. Создание компоновок с использованием видовых экранов. Методы создания чертежей с использованием системы для проектирования и моделирования объектов.**

**8. Контрольная работа 4 "Блоки. Слои. Шаблоны. Компоновки" {метод кейсов} (2ч.)[3,4,6,8,9] Размещение элементов плана этажа по слоям с использованием компьютерных технологий . Создание блоков средствами прикладного программного обеспечения. Формирование видовых экранов, создание чертежей.**

**8. Контрольная работа 4 "Блоки. Слои. Шаблоны. Компоновки" {метод кейсов} (2ч.)[3,4,6,8,9] Размещение элементов плана этажа по слоям с использованием компьютерных технологий . Создание блоков средствами прикладного программного обеспечения. Формирование видовых экранов, создание чертежей.**

**Самостоятельная работа (152ч.)**

**1. Изучение литературы и конспектирование лекций {с элементами электронного обучения и дистанционных образовательных технологий} (16ч.)[6,8,9,11] Конспект выполняется в виде ответов на вопросы, приведенные в методических указаниях и в системе ИЛИАС.**

**1. Изучение литературы и конспектирование лекций {с элементами электронного обучения и дистанционных образовательных технологий} (16ч.)[6,8,9,11,12] Конспект выполняется в виде ответов на вопросы, приведенные в методических указаниях и в системе ИЛИАС.**

**2. Подготовка к контрольным опросам {с элементами электронного обучения и дистанционных образовательных технологий} (6ч.)[6,8,9,11,12] Изучение литературы, выполнение и разбор примеров, приведенных в учебной литературе.**

**2. Подготовка к контрольным опросам {с элементами электронного обучения и дистанционных образовательных технологий} (6ч.)[6,8,9,11] Изучение литературы, выполнение и разбор примеров, приведенных в учебной литературе.**

**3. Выполнение обязательных и дополнительных заданий практических занятий {с элементами электронного обучения и дистанционных**

**образовательных технологий} (8ч.)[6,8,9,11,12] Применение программы для проектирования и моделирования объектов для выполнения обязательных и дополнительных заданий, содержащих фрагменты строительных чертежей**

**3. Выполнение обязательных и дополнительных заданий практических занятий {с элементами электронного обучения и дистанционных образовательных технологий} (8ч.)[6,8,9,11] Применение программы AutoCAD для выполнения обязательных и дополнительных заданий, содержащих фрагменты строительных чертежей**

**4. Подготовка к контрольным работам {тренинг} (8ч.)[4,6,8,9,11] Проработка конспектов лекций и заданий практических занятий для подготовки к контрольным работам. Решение образцов контрольных работ, размещенных в системе ИЛИАС.**

**4. Подготовка к контрольным работам {тренинг} (8ч.)[4,6,8,9,11,12] Проработка конспектов лекций и заданий практических занятий для подготовки к контрольным работам. Решение образцов контрольных работ, размещенных в системе ИЛИАС.**

**5. Выполнение расчетного задания {метод кейсов} (25ч.)[3,4,6,7,8,11,12] Работа с компоновками и подшивками. Создание отчетов к практическим занятиям средствами для проектирования и моделирования строительных объектов.**

**5. Выполнение расчетного задания {метод кейсов} (25ч.)[3,4,6,8,11] Работа с компоновками и подшивками. Создание отчетов к практическим занятиям средствами AutoCAD.**

**6. Подготовка и проведение зачета {тренинг} (13ч.)[3,4,6,8,9,11] Ликвидация задолженностей по контрольным опросам, контрольным работам, практическим занятиям, расчетной работе.**

**6. Подготовка и проведение зачета {тренинг} (13ч.)[3,4,6,8,9,11,12] Ликвидация задолженностей по контрольным опросам, контрольным работам, практическим занятиям, расчетной работе.**

**5. Перечень учебно-методического обеспечения самостоятельной работы обучающихся по дисциплине**

**Для каждого обучающегося обеспечен индивидуальный неограниченный доступ к электронной информационно-образовательной среде АлтГТУ:**

**1. Кошелева Е.А. Основные стандарты ЕСКД. Часть 2. Общие правила оформления [Электронный ресурс]: Слайды к курсу лекций.— Электрон. дан.— Барнаул: АлтГТУ, 2018.— Режим доступа: http://elib.altstu.ru/eum/download/ngig/Kosheleva-ESKD2.pdf, авторизованный**

**2. Кошелева Е.А. Основные стандарты ЕСКД. Часть 4. Изображения виды, разрезы, сечения. [Электронный ресурс]: Слайды к курсу лекций.— Электрон. дан.— Барнаул: АлтГТУ, 2018.— Режим доступа:**

**http://elib.altstu.ru/eum/download/ngig/Kosheleva-ESKD4.pdf, авторизованный**

**3. Корницкая М.Н. Методические указания к выполнению расчетного задания по курсу «Инженерная и компьютерная графика» для студентов направления 08.03.01 «Строительство» всех форм обучения [Электронный ресурс]: Методические указания.— Электрон. дан.— Барнаул: АлтГТУ, 2020.— Режим доступа: http://elib.altstu.ru/eum/download/sk/Kornickaya\_IKG\_rz\_mu.pdf, авторизованный**

**4. Выполнение строительных чертежей средствами системы AutoCAD [Электронный ресурс] : лабораторный практикум по курсу "Компьютерная графика" для студентов строительных специальностей / Г. М. Бусыгина, М. Н. Корницкая, А. Н. Трошкин ; Алт. гос. техн. ун-т им. И. И. Ползунова. - Электрон. текстовые дан. (pdf-файл 954 Кбайта). - Барнаул : Изд-во АлтГТУ, 2009. - 45 с. - Режим доступа: http://new.elib.altstu.ru/eum/download/sk/acad\_pract.pdf**

**6. Перечень учебной литературы**

**6.1. Основная литература** 

**5. Учаев, П. Н. Инженерная графика : учебник : [16+] / П. Н. Учаев, А. Г. Локтионов, К. П. Учаева ; под общ. ред. П. Н. Учаева. – Москва ; Вологда : Инфра-Инженерия, 2021. – 304 с. : ил., табл., схем. – Режим доступа: по подписке. – URL: https://biblioclub.ru/index.php?page=book&id=617477 (дата обращения: 21.02.2023). – Библиогр.: с. 293-294. – ISBN 978-5-9729-0655-0. – Текст : электронный.**

**6. Компьютерная графика : учебно-методическое пособие к выполнению компьютерного практикума / А. Ю. Борисова, М. В. Царева, И. М. Гусакова, О. В. Крылова. — Москва : МИСИ-МГСУ, ЭБС АСВ, 2020. — 76 c. — ISBN 978-5-7264-2347-0. — Текст : электронный // Цифровой образовательный ресурс IPR SMART : [сайт]. — URL: https://www.iprbookshop.ru/126048.html (дата обращения: 18.11.2022). — Режим доступа: для авторизир. пользователей**

**6.2. Дополнительная литература** 

**7. Кокошко, А. Ф. Инженерная графика : практикум : [16+] / А. Ф. Кокошко, С. А. Матюх. – Минск : РИПО, 2019. – 89 с. : ил., табл., схем. – Режим доступа: по подписке. – URL: https://biblioclub.ru/index.php?page=book&id=599946 (дата обращения: 21.02.2023). – Библиогр. в кн. – ISBN 978-985-503-903-8. – Текст : электронный.**

**8. Малютина, Т. П. Архитектурно-строительные чертежи одноэтажного промышленного здания в графической системе AutoCAD : учебно-** **методическое пособие по дисциплине «Строительная информатика» для студентов, обучающихся по направлению подготовки 08.03.01 «Строительство» / Т. П. Малютина, Г. М. Васильченко. — Макеевка : Донбасская национальная академия строительства и архитектуры, ЭБС АСВ, 2019. — 161 c. — ISBN 2227-8397. — Текст : электронный // Электроннобиблиотечная система IPR BOOKS : [сайт]. — URL: http://www.iprbookshop.ru/93853.html**

**9. Максименко, Л.А. Выполнение планов зданий в среде AutoCAD [Электронный ресурс] : учебное пособие / Л. А. Максименко, Г. М. Уткина ; Новосиб. гос. техн. ун-т. - 2-е изд., перераб. и доп. - Электрон. текстовые дан. - Новосибирск : НГТУ, 2015. - 115 с. : ил. - Режим доступа: http://biblioclub.ru/index.php?page=book\_red&id=438412&sr=1.-Доступ из**

**ЭБС "Университетская библиотека"**

**7. Перечень ресурсов информационно-телекоммуникационной сети «Интернет», необходимых для освоения дисциплины**

**10. Федеральное агентство по техническому регулированию и метрологии Росстандарт [Электронный ресурс]: офиц. сайт. – Электрон.дан. – Режим доступа: http://www.gost.ru**

**11. Официальный сайт компании Autodesk [Электронный ресурс]. – Электрон. дан. – режим доступа: https://www.autodesk.com/**

**12. Официальный сайт компании ООО «Нанософт разработка»: https://nanocad.ru/**

**8. Фонд оценочных материалов для проведения текущего контроля успеваемости и промежуточной аттестации**

**Содержание промежуточной аттестации раскрывается в комплекте контролирующих материалов, предназначенных для проверки соответствия уровня подготовки по дисциплине требованиям ФГОС, которые хранятся на кафедре-разработчике РПД в печатном виде и в ЭИОС.**

**9. Перечень информационных технологий, используемых при осуществлении образовательного процесса по дисциплине, включая перечень программного обеспечения и информационных справочных систем**

**Для успешного освоения дисциплины используются ресурсы электронной информационнообразовательной среды, образовательные интернет-порталы, глобальная компьютерная сеть Интернет. В процессе изучения дисциплины происходит интерактивное взаимодействие обучающегося с преподавателем через личный кабинет студента.**

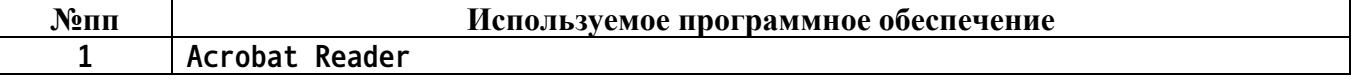

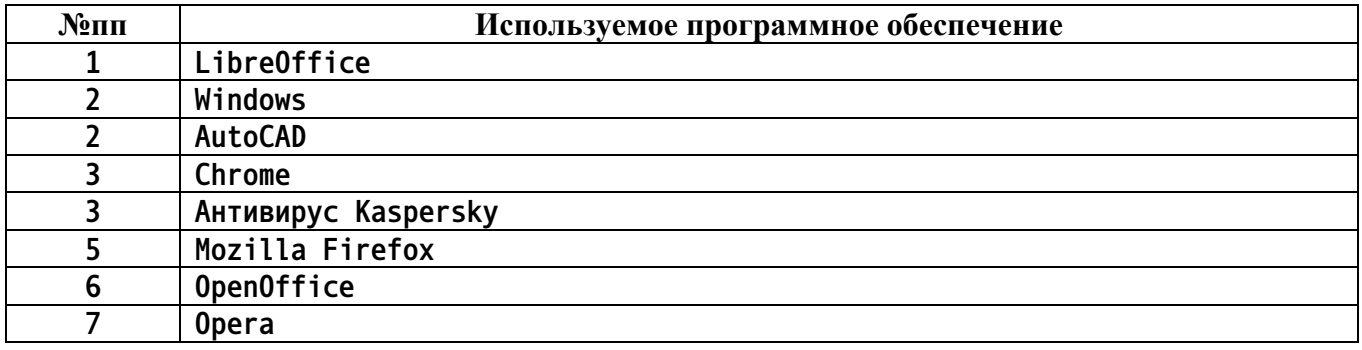

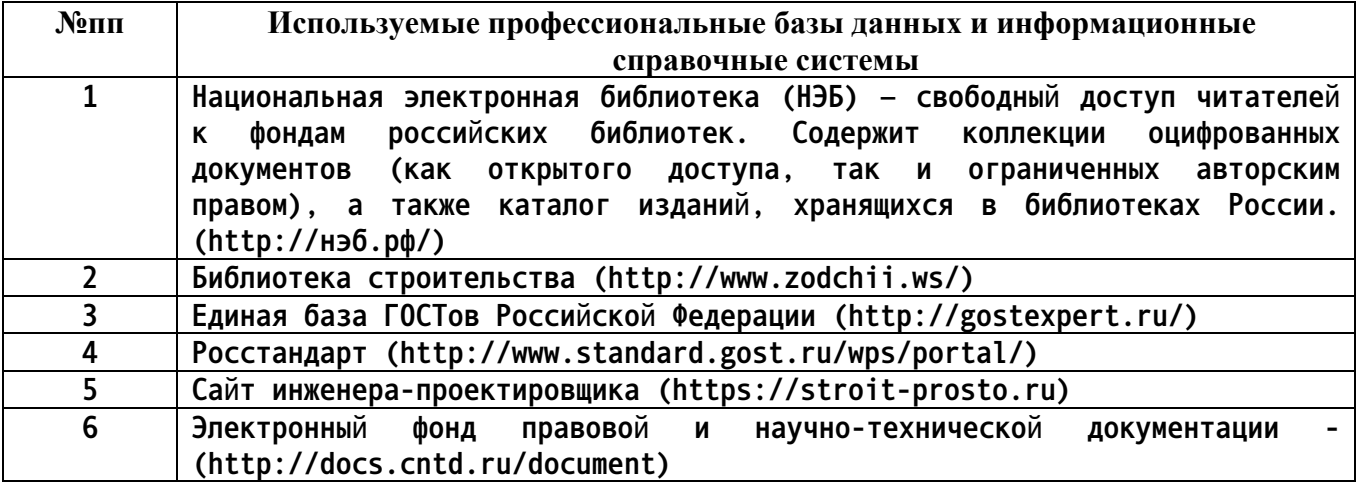

#### **10. Описание материально-технической базы, необходимой для осуществления образовательного процесса по дисциплине**

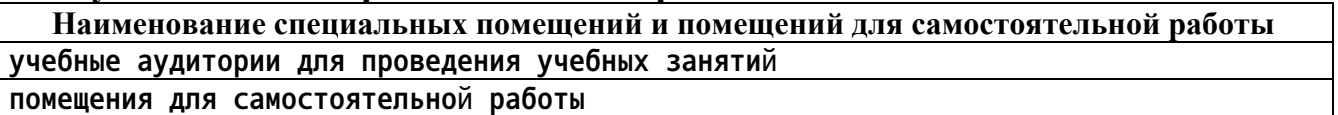

**Материально-техническое обеспечение и организация образовательного процесса по дисциплине для инвалидов и лиц с ограниченными возможностями здоровья осуществляется в соответствии с «Положением об обучении инвалидов и лиц с ограниченными возможностями здоровья».**